# Qld eFisher commercial fishing app **Checklist**

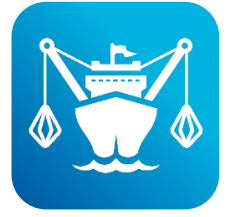

The Qld eFisher app has been developed for commercial fishers to simplify reporting and logbook requirements and provide more accurate and timely data on catch and effort.

Qld eFisher allows you to report and submit notices and catch on the spot. It also makes it easier to access your records – including licensing information, reporting, quota balances and vessel tracking unit information.

#### **Who can use Qld eFisher?**

Only commercial fisher licence holders in control of a fishing operation can use the app. They must be nominated as a commercial fisher in control association by the primary commercial fishing licence holder in FishNet Secure. This association links licence details (including fishery symbols) to the app so information can be collected and reported against those details by the nominated commercial fisher.

#### **NOTE: You can choose to use Qld eFisher OR continue to use AIVR and paper logbooks – you can't use both.**

### **App features**

- $\blacktriangleright$  View authorities
	- commercial fisher licence details
	- primary commercial fishing licence details with associated fishery symbols
- View quota balances
	- available quota balance
	- total quantity of quota you've reported for the season
- **EXECUTE:** Check the status of vessel tracking devices assigned to an active primary commercial fishing licence
- Vessel tracking manual reporting (primary vessel only)
- $\blacktriangleright$  Pre-trip notice
- Record effort and catch, and submit logbooks
- Report interactions with threatened, endangered and protected animals
- ▶ Quota notices (including prior notice, emergency notice, weight notice and retained fish notice)
- Amending notice (change the nominated landing place during a commercial operation)
- Create and send catch disposal records

### **Have your say**

We worked with commercial fishers throughout the development process to make sure the app is easy to use. However, every fishery and every operation is different. We want to make sure Qld eFisher works for your business – please provide feedback to fine-tune the functionality.

- Email [efisher@daf.qld.gov.au](mailto:efisher@daf.qld.gov.au)
- Call 13 25 23

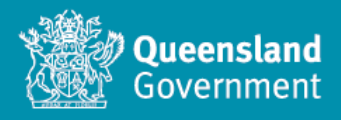

# **CHECKLIST: Get on board with Qld eFisher**

**Complete this checklist before** you use the app for the first time on a fishing operation.

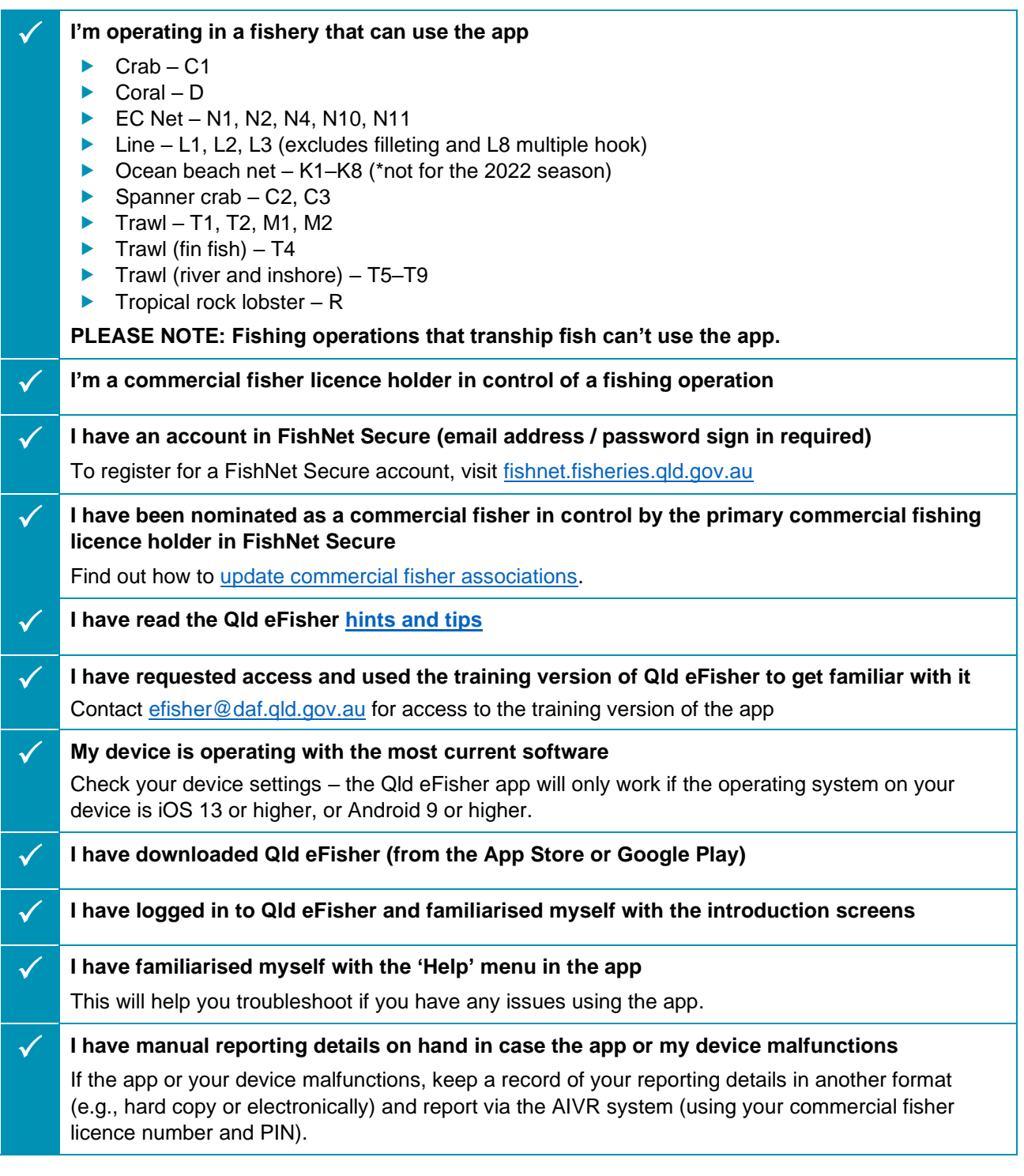

## **Need help?**

- Take a look at the **'Help' menu** in Qld eFisher (side menu)
- Visit **[fisheries.qld.gov.au](https://www.daf.qld.gov.au/business-priorities/fisheries/commercial/qld-efisher-app)** for a step-by-step image and user guides:
	- Hints and tips
	- Logbook instructions
	- Catch disposal record instructions

**13 25 23**

- **[efisher@daf.qld.gov.au](mailto:efisher@daf.qld.gov.au)**
- **[fisheries.qld.gov.au](https://www.daf.qld.gov.au/business-priorities/fisheries)**